Transparenz und Bürgerzufriedenheit."

Mit dem Anregungs- und Ereignismanagement können sich Bürgerinnen und Bürger interaktiv an der Gestaltung und Verbesserung der öffentlichen Infrastruktur beteiligen.

Egal, ob eine Straßenlaterne defekt oder der Radweg unbefahrbar ist – mit wenigen Mausklicks können jederzeit Beschwerden, Anregungen oder Verbesserungsvorschläge an die Verwaltung oder den Betrieb gemeldet werden.

Die Anwendung lässt sich nahtlos in die vorhandene Website der Kommune integrieren. Mit der mobilen App können Anregungen oder Mängel bequem über das Smartphone gemeldet und verwaltet werden.

### Mehrwerte mit GIS

In Kombination mit INGRADA GIS-Fachschalen wie Straßenbeleuchtung, Grünflächen oder Kanalbetrieb leistet die AEM-App hervorragende Unterstützung im Außen- und Innendienst.

Die im GIS integrierten Analysewerkzeuge ermöglichen sowohl die Ermittlung von notwendigen Wartungsarbeiten als auch deren anschließende Dokumentation.

# AEM live erleben!

Besuchen Sie unsere Internetseite www.aem-info.de. Hier finden Sie auch den Zugang zu unserem Demoprojekt. Gerne nehmen wir für weitere Informationen Kontakt mit Ihnen auf. Senden Sie uns eine E-Mail, rufen Sie uns an oder verwenden Sie das Kontaktformular auf unserer Internetseite:

# www.aem-info.de

### KONTAKT

**Softplan Informatik GmbH** Herrngarten 14 D-35435 Wettenberg Tel.: +49 (0) 641 / 98 246 0 Fax: +49 (0) 641 / 98 246 20 E-Mail: info@softplan-informatik.de Internet: www.ingrada.de

Für die Zusendung weiteren Informationsmaterials, Erstellung eines individuellen Angebotes oder zur persönlichen Kontaktaufnahme stehen wir Ihnen jederzeit sehr gerne zur Verfügung.

Ihr Ansprechpartner:

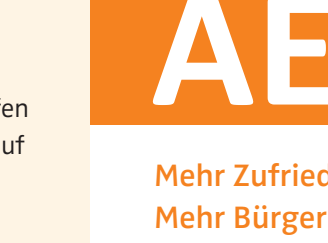

### **Kommunales** "Ein weiterer Schritt zu mehr **AEM live erleben!** Annegungs- und Ereignismanagement

**AEM**

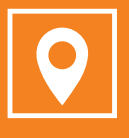

Mehr Zufriedenheit und Bürgernähe Mehr Bürgerbeteiligung Mehr Transparenz

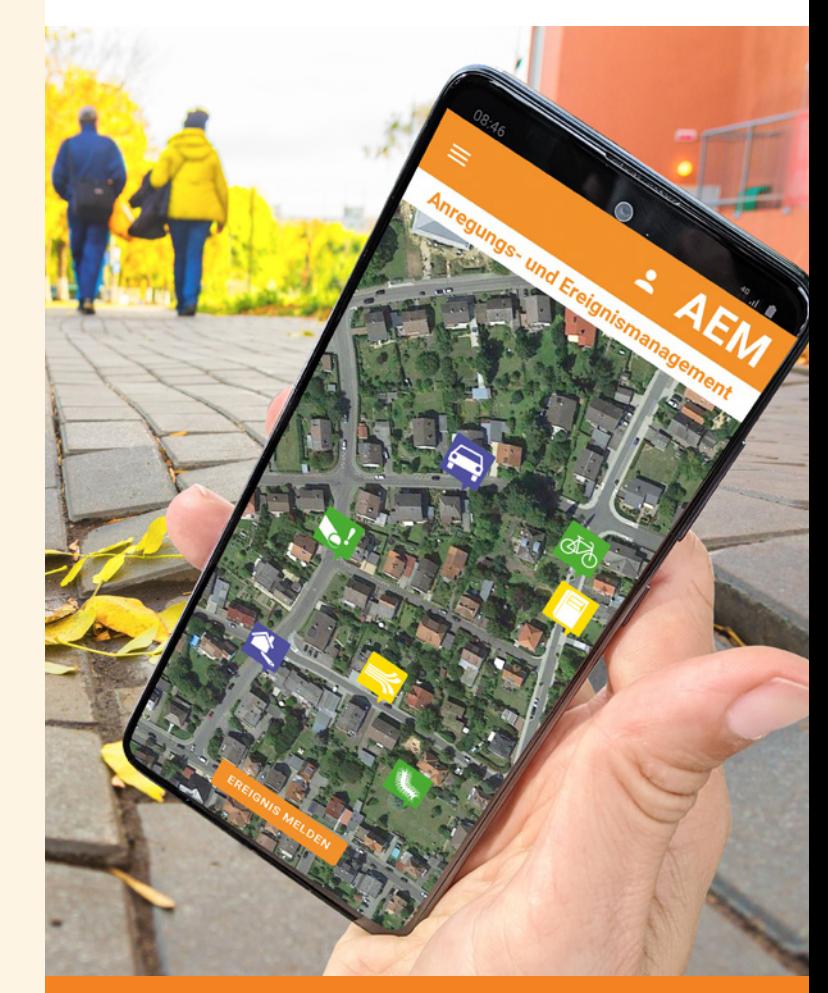

www.aem-info.de

EIN PRODUKT VON softPlan

#### EN Kommunales Reignismanagement **ACCON** Ereignismanagement **ACCON** Ereignismanagement **ACCON** Experiment and the *AEM plus+* AEM plus+ Ereignismanagement and the *AEM plus+* Ereignismanagement and the *AEM plus+* Ereignism Kommunales Anregungs- und Ereignismanagement

## Interaktive Bürgerbeteiligung und mehr Transparenz für Bürger, Landkreise, Kommunen und Betriebe

Mit dem Anregungs- und Ereignismanagement (AEM) bietet Softplan eine interaktive Beschwerde- und Ideenmanagement-Software für Landkreise, Kommunen, Städte und Betriebe.

Bürgerinnen und Bürger können sich aktiv an der Verbesserung der öffentlichen Infrastruktur beteiligen, indem sie auf Mängel hinweisen und diese mit dem jeweiligen Standort über das Smartphone direkt an ihre Verwaltung übermitteln. Auch Anregungen oder Verbesserungsvorschläge erreichen so den zuständigen Sachbearbeiter in der Verwaltung – schnell und einfach.

Ebenso führen verwaltungsinterne Meldungen zwischen Sachbearbeitern zu einem effizienteren Arbeitsablauf innerhalb der Verwaltung.

"Eine einfache und flexible Lösung!"

# So funktioniert's

App starten oder AEM auf der Webseite Ihrer Kommune öffnen:

- Foto machen und Position bestimmen (optional mit einer Beschreibung ergänzen wie z.B. "Lampe flackert")
- Kategorie auswählen (z.B. "Straßenbeleuchtung")
- Eingaben prüfen und Absenden  $\rightarrow$  Fertig

Die zuständigen Sachbearbeiter in der Verwaltung erhalten eine Nachricht über den Eingang Ihrer Meldung. Automatisch generierte E-Mails und Push-Nachrichten in der App informieren Sie über alle Änderungen des Bearbeitungsstatus.

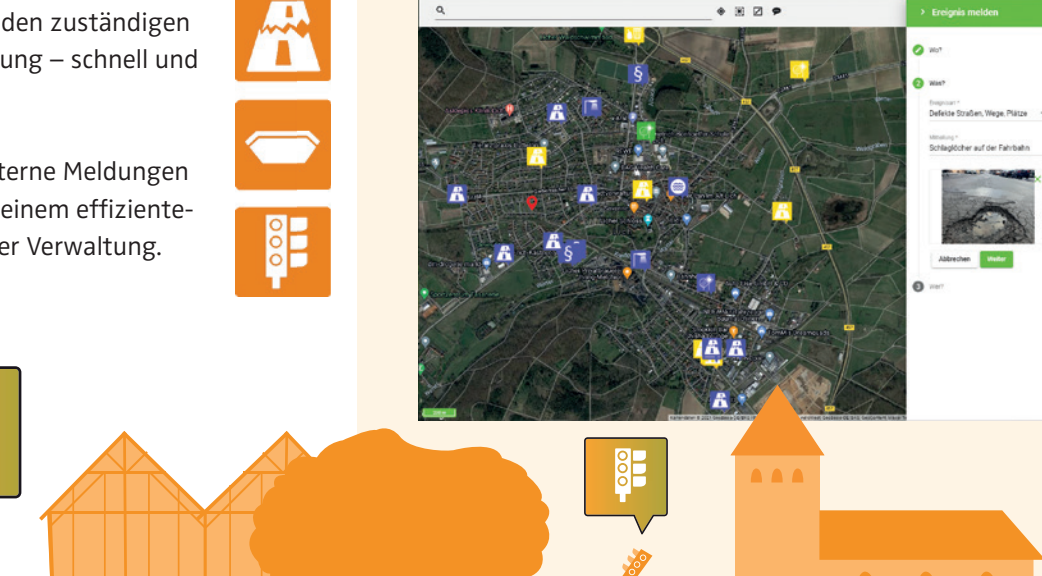

Erweitern Sie mit dem Programmpaket AEM plus+ Ihr Anregungs- und Ereignismanagement um zusätzliche Funktionen, um die interaktive Meldesoftware noch interessanter für Bürgerinnen und Bürger zu machen

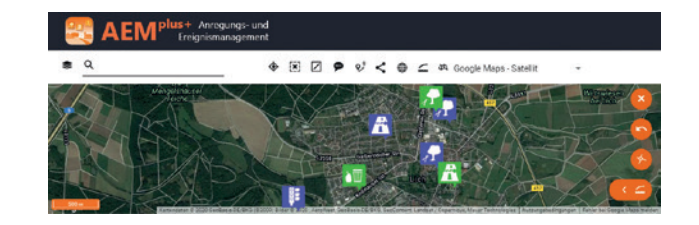

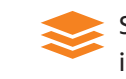

Schalten Sie über die Legende weitere Karteninformationen ein oder aus.

Messen Sie Entfernungen und Flächen.

Binden Sie beliebige WMS-Diensten in die Hintergrundkarte ein.

Erstellen und versenden Sie einen Link zur Weitergabe des aktuellen Kartenausschnittes.

Wählen Sie die Hintergrundkarte aus verschiedenen Kartendiensten aus.

Ermitteln Sie mit der Routenführung die kürzeste Strecke zwischen zwei Punkten.

### Fachbereichsübergreifende Anwendung

Die Themen für den Einsatz der AEM-App sind vielfältig. So ist es beispielsweise möglich, Spielgeräte- und Baumkontrollen direkt vor Ort im AEM zu dokumentieren. Ebenso können Lage und Betriebszustand von Wasserhydranten oder Kanalschächten erfasst werden.